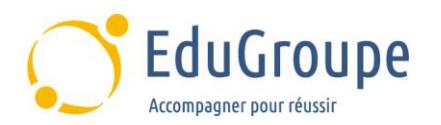

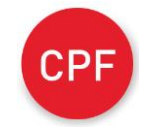

# **Excel perfectionnement**

Référence : **BUEXPERF** Durée : **2 jours** Certification : **TOSA®**

#### **Code CPF** : **RS8**

# **CONNAISSANCES PREALABLES**

• Être à l'aise avec toutes les fonctionnalités de base d'Excel.

# **PROFIL DES STAGIAIRES**

• Toute personne connaissant Excel et souhaitant se perfectionner sur le logiciel.

#### **OBJECTIFS**

• Découvrir de nouvelles fonctions Excel notamment les fonctions conditionnelles. • Savoir consolider plusieurs tableaux. • Savoir synthétiser et analyser des données par le biais des tableaux croisés dynamiques.

# **CERTIFICATION PREPAREE**

 Cette formation prépare le TOSA® Desktop (Test Excel). Le TOSA® est la référence dans le domaine de la certification des compétences informatiques et digitales. Les certifications sont basées sur des méthodologies d'évaluation scientifiques. Pour en savoir plus sur cette certification, [cliquez ici](https://www.francecompetences.fr/recherche/rs/8/) et accédez aux informations complètes fournies par France Compétences

# **METHODES PEDAGOGIQUES**

- Mise à disposition d'un poste de travail par stagiaire
- Remise d'une documentation pédagogique papier ou numérique pendant le stage
- La formation est constituée d'apports théoriques, d'exercices pratiques, de réflexions et de retours d'expérience
- Le suivi de cette formation donne lieu à la signature d'une feuille d'émargement

# **FORMATEUR**

Consultant-Formateur expert Excel

# **METHODE D'EVALUATION DES ACQUIS**

- Auto-évaluation des acquis par le stagiaire via un questionnaire
- Attestation de fin de stage adressée avec la facture

# **CONTENU DU COURS**

#### **Consolidation de tableaux**

• Consolidation de tableaux identiques d'un point de vue structure sur des feuilles différentes d'un même classeur par une somme 3D

• Consolidation de tableaux différents dans un même classeur ou dans des classeurs différents

• Option Lier aux données sources et ses conséquences : mode plan, liaison vers un classeur externe - rompre la liaison pour désolidariser le classeur

#### **Perfectionnement sur les Calculs**

Les références relatives, absolues et semi-absolues dans des formules de calcul

• Recherche d'une fonction et affichage de l'aide

• Utilisation des fonctions conditionnelles (NB.SI/NB.SI.ENS, SOMME.SI/SOMME.SI.ENS, MOYENNE.SI/MOYENNE.SI.ENS, SI)

- Imbrication de fonctions (utiliser plusieurs SI)
- Utilisation des fonctions de recherche
- (RECHERCHEV) • Utilisation du gestionnaire de nom

#### **Gestion des grands tableaux de type liste de données**

• Déplacements et sélections rapides dans un grand tableau à l'aide de raccourcis clavier

- Création d'un plan par Grouper / Dissocier
- Affichage permanent des premières lignes / colonnes d'un grand tableau (Figer les volets)

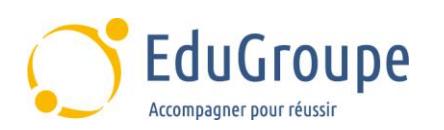

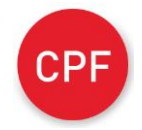

• Fractionnement de l'affichage

• Impression des grands et paramètres essentiels tels que l'ajustement, la répétition des titres à l'impression

• Mise en place de filtres automatiques : Filtres Textuel/Numérique/Chronologique - Recherche de

données

- Tris sur plusieurs critères et par couleur
- Ajout/suppression de sous-totaux
- Définition et utilisation d'un tableau de données
- Utilisation des Outils de tableaux : Styles de tableau, lignes à bande, ligne des totaux

• Conversion d'un tableau de données en plage de cellules

#### **Création de tableaux et graphiques croisés dynamiques**

• Choix des champs à placer dans les 4 parties du tableau croisé dynamique - Changement de calcul des synthèses - Affichage sous forme de pourcentage - Groupement par tranche numérique ou par date

• Positionnement du tableau croisé - Copie, déplacement et modification d'un tableau croisé

• Modification de la présentation de tableau croisé (Styles et les Options, Disposition et Affichage / masquage des totaux)

• Création de champs calculés

• Actualisation des tableaux croisés - Modification de la zone source de données - Options du tableau croisé (Arrêt de l'ajustement automatique de la largeur des colonnes - Actualisation à l'ouverture du fichier)

• Utilisation des Segments et la Barre chronologique pour filtrer les données du tableau croisé dynamique • Création de graphiques croisés dynamiques

#### **Certification TOSA®**

• Cette formation prépare la Certification TOSA® Excel